Bull ESCALA T Series Hardware Tasks: Where Do I Find the

**Information I Need?** 

| Introduction                  |
|-------------------------------|
| System Setup and Features     |
| System Panels                 |
| Media Devices                 |
| Hard Disk Devices             |
| Peripherals                   |
| Memory                        |
| CPU cards                     |
| Controllers                   |
| Maintenance Features          |
| Online Documentation          |
| System Specific Documentation |
| Internet Site                 |

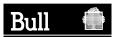

# Bull ESCALA T Series Hardware Tasks: Where Do I Find the Information I Need?

Hardware

December 1997

**Bull Electronics Angers S.A. CEDOC** 

Atelier de Reprographie 331 Avenue Patton 49 004 ANGERS CEDEX 01 FRANCE

ORDER REFERENCE 86 A1 90PN 03

The following copyright notice protect this book under the Copyright laws of the USA and other countries which prohibit such actions as, but not limited to, copying, distributing, modifying, and making derivative works.

Copyright © Bull S.A. 1992, 1997

Printed in France

Suggestions and criticisms concerning the form, content, and presentation of this book are invited. A form is provided at the end of this book for this purpose.

# **Trademarks and Acknowledgements**

We acknowledge the right of proprietors of trademarks mentioned in this book.

AIX<sup>®</sup> is a registered trademark of International Buisness Machines Corporation, and is being used under licence.

UNIX is a registered trademark in the USA and other countries licensed exclusively through X/Open.

Power Firmware is a trademark of FirmWorks.

The information in this document is subject to change without notice. Groupe Bull will not be liable for errors contained herein, or for incidental or consequential damages in connection with the use of this material.

# Introduction

The goal of this booklet is to help you quickly find any required information related to the main hardware tasks, such as upgrading your system hardware or using the system devices.

This booklet is organized in macro-topics; for each macro-topic the related hardware tasks are included. For each hardware task, the sequence you need to follow until you reach the relevant information is indicated.

Most of this information is available both online and on paper. The paths here given to reach the information you are looking for must be followed either if you are using online documentation or paper books.

Here is an example, supposing you need to remove the front panel from your system.

Scroll the booklet until you find the macro-topic (**System Panels** in this example).

# **System Panels**

Front Panel Removal
 *Upgrading the System*, <u>Preparing Your System</u>
 for an Upgrade, → <u>Preliminary and Restart</u>
 <u>Operations</u>, → <u>System Panels</u>, → <u>Front Panel</u>
 Removal

### where:

 Front Panel Removal is the description of the hardware task, *Upgrading the System* is the title of the manual that you are required to consult, <u>Preparing</u> <u>Your System for an Upgrade</u> is the chapter, <u>Preliminary and Restart Operations</u> is the paragraph, <u>System Panels</u> is a sub-paragraph, and <u>Front Panel Removal</u> is the sub-paragraph that really contains the information you need.

**Note:** If you find any unknown term or concept when consulting a specific manual, have a look at the glossary placed at the end of that manual.

# **System Setup and Features**

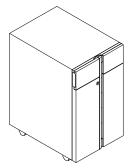

# **Base Unit**

- Setup
   Setting Up the System, System Setup Roadmap
   and, in particular,
   Setting Up the System, Base Unit Setup
   Procedure (the whole chapter)
- Presentation and Features
   Setting Up the System, Knowing Your New
   System, → System Features Overview
   or
   Operator's Guide, Description of the System, →
   System Presentation
- Operator Panel
   Operator's Guide, Description of the System, →
   Operator Panel
- Keys
   Setting Up the System, Base Unit Setup
   Procedure, → Inserting the Operator Panel Key
   and
   Operator's Guide, Description of the System, →
   Operator Panel, → Key Mode Switch
- Power Cord
  Setting Up the System, Base Unit Setup
  Procedure, → Connecting the Power Cord
  and
  Setting Up the System, What To Do When a
  Problem Occurs, → System Power

Starting and Stopping Procedures
 Setting Up the System, Base Unit Setup
 Procedure, → Starting the System for the First
 Time

and

Operator's Guide, Maintaining the System,  $\rightarrow$  Starting and Stopping the System

Maintaining Configuration Variables (Open Firmware)
 Operator's Guide, Maintaining the System, →
 Maintaining System Configuration Variables

# **Disk Expansion Unit**

Setup
 *Disk Expansion Unit Quick Set Up* (the whole guide)

Presentation and Features
 Using the Disk Expansion Unit, Disk Expansion
 Unit Description, → Knowing the Disk
 Expansion Unit

Operator Panel
 *Using the Disk Expansion Unit*, <u>Disk Expansion</u>
 <u>Unit Description</u>, → <u>Knowing the Disk</u>
 <u>Expansion Unit</u>, → <u>Disk Expansion Unit</u>
 Operator Panel

Keys

Using the Disk Expansion Unit, Disk Expansion
Unit Description, → Knowing the Disk
Expansion Unit, → Disk Expansion Unit
Operator Panel, → Key Mode Switch

Starting and Stopping (daily)
 Using the Disk Expansion Unit, Starting and Stopping Procedures

Starting and Stopping (for maintenance purposes) (maintenance task)
 Disk Expansion Unit Service Guide, Hardware
 Component Installation, → Preliminary and
 Restart Operations, → Preliminary Operations
 (for stopping) and Restart Operations (for starting)

Configuration
 Using the Disk Expansion Unit, <u>Disk Expansion</u>
 <u>Unit Configuration</u> (the whole chapter)

# **System Panels**

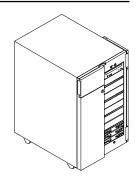

- Device Shutter Opening
   *Upgrading the System*, <u>Preparing Your System</u>
   for an Upgrade, → <u>Preliminary and Restart</u>
   Operations, → <u>System Panels</u>, → <u>Device</u>
   Shutter Opening
- Device Shutter Closing
   *Upgrading the System*, <u>Preparing Your System</u>
   for an Upgrade, → <u>Preliminary and Restart</u>
   <u>Operations</u>, → <u>System Panels</u>, → <u>Device</u>
   <u>Shutter Closing</u>
- Front Panel Removal
   *Upgrading the System*, <u>Preparing Your System</u>
   for an Upgrade, → <u>Preliminary and Restart</u>
   <u>Operations</u>, → <u>System Panels</u>, → <u>Front Panel</u>
   Removal
- Front Panel Installation
   *Upgrading the System*, <u>Preparing Your System</u>
   for an Upgrade, → <u>Preliminary and Restart</u>
   <u>Operations</u>, → <u>System Panels</u>, → <u>Front Panel</u>
   Installation
- Lateral Panel Removal
   *Upgrading the System*, <u>Preparing Your System</u>
   for an Upgrade, → Preliminary and Restart
   <u>Operations</u>, → <u>System Panels</u>, → <u>Lateral Panel</u>
   Removal
- Lateral Panel Installation
   Upgrading the System, Preparing Your System
   for an Upgrade, → Preliminary and Restart
   Operations, → System Panels, → Lateral Panel
   Installation

# **Media Devices**

# **General Tasks**

Description of the Device Areas
 Upgrading the System, Devices, → Device
 Description

and

Using the Disk Expansion Unit, Disk Expansion
Unit Configuration, → Disk Expansion Unit
Configuration Description

Drives Configuration and SCSI-ID
 *Upgrading the System*, <u>Devices</u>, → <u>Device</u>
 <u>Configuration</u>

and

Using the Disk Expansion Unit, Disk Expansion
Unit Configuration, → Disk Expansion Unit
Configuration Rules

 SCSI Connections (maintenance task)
 Maintenance and Service Guide, SCSI Cables
 Description and Connection (the whole chapter)
and

Disk Expansion Unit Service Guide, <u>SCSI Cables</u> <u>Description and Connection</u> (the whole chapter)

# **CD-ROM**

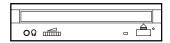

- Drive Description and Usage
   Operator's Guide, <u>Using Devices and Tools</u>, → <u>Using the CD-ROM Drive</u>
- Drive SCSI-ID
   Disks and Tapes Configuration Information,

   CD-ROM Drives, → The paragraph related to your CD-ROM drive model
- CD-ROM Preventive Maintenance
   Operator's Guide, Using Devices and Tools, →
   Using the CD-ROM Drive, → Handling CD-ROMs
- Drive Upgrading
   *Upgrading the System*, <u>Devices</u>, → <u>Device</u>
   <u>Upgrading</u>, → <u>Media Drive Upgrading</u>
- Drive Removal
   Upgrading the System, <u>Devices</u>, → <u>Device</u>

   Removal, → Media Drive Removal

# **QIC Tape**

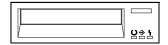

- Drive Description and Usage
   Operator's Guide, <u>Using Devices and Tools</u>, → <u>Using the QIC Tape Drive</u>
- Drive SCSI-ID
   Disks and Tapes Configuration Information,

   Tape Drives, → The paragraph related to your tape drive model
- QIC Tape Cartridges Preventive Maintenance
   Operator's Guide, <u>Using Devices and Tools</u>, →
   <u>Using the QIC Tape Drive</u>, → <u>Handling QIC Tape Cartridges</u>
- Drive Upgrading
   *Upgrading the System*, <u>Devices</u>, → <u>Device</u>
   <u>Upgrading</u>, → <u>Media Drive Upgrading</u>
- Drive Removal
   Upgrading the System, <u>Devices</u>, → <u>Device</u>

   <u>Removal</u>, → <u>Media Drive Removal</u>

# 8mm Tape

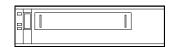

- Drive Description and Usage
   Operator's Guide, <u>Using Devices and Tools</u>, → <u>Using the 8 mm Tape Drive</u>
- Drive SCSI-ID
   Disks and Tapes Configuration Information,

   Tape Drives, → The paragraph related to your tape drive model
- 8 mm Tape Preventive Maintenance
   Operator's Guide, Using Devices and Tools, →
   Using the 8 mm Tape Drive, → Handling 8 mm
   Tapes
- Drive Upgrading
   *Upgrading the System*, <u>Devices</u>, → <u>Device</u>
   <u>Upgrading</u>, → <u>Media Drive Upgrading</u>
- Drive Removal
   Upgrading the System, <u>Devices</u>, → <u>Device</u>

   <u>Removal</u>, → <u>Media Drive Removal</u>

# 4mm Tape

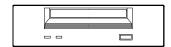

- Drive Description and Usage
   Operator's Guide, <u>Using Devices and Tools</u>, → <u>Using the 4 mm Tape Drive</u>
- Drive SCSI-ID
   *Disks and Tapes Configuration Information*,
   <u>Tape Drives</u>, → The paragraph related to your tape drive model
- 4 mm Tape Preventive Maintenance
   *Operator's Guide*, <u>Using Devices and Tools</u>, →
   <u>Using the 4 mm Tape Drive</u>, → <u>Handling 4 mm Tapes</u>
- Drive Upgrading
   *Upgrading the System*, <u>Devices</u>, → <u>Device</u>
   <u>Upgrading</u>, → <u>Media Drive Upgrading</u>
- Drive Removal
   Upgrading the System, <u>Devices</u>, → <u>Device</u>

   <u>Removal</u>, → <u>Media Drive Removal</u>

# 3.5-Inch Diskette

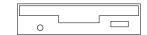

- Drive Description and Usage
   Operator's Guide, <u>Using Devices and Tools</u>, → <u>Using the 3.5-Inch Diskette Drive</u>
- Drive Configuration
   *Disks and Tapes Configuration Information*,
   3.5 Inch Diskette Drives, → The paragraph related to your 3.5-inch diskette drive model
- Diskette Preventive Maintenance
   Operator's Guide, Using Devices and Tools, →
   Using the 3.5-Inch Diskette Drive, → Handling
   Diskettes
- Drive Installation/Removal (maintenance task)
   Maintenance and Service Guide, <u>Hardware</u> <u>Component Installation</u>, → <u>3.5-Inch Diskette</u> <u>Drive</u>

# **Hard Disk Devices**

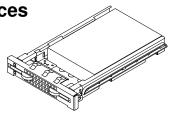

Description of the Device Areas
 Upgrading the System, <u>Devices</u>, → <u>Device</u>
 <u>Description</u>

and

Using the Disk Expansion Unit, <u>Disk Expansion</u>
<u>Unit Configuration</u>, → <u>Disk Expansion Unit</u>
<u>Configuration Description</u>

Configuration and SCSI-ID
 Upgrading the System, <u>Devices</u>, → <u>Device</u>

 <u>Configuration</u>

and

Using the Disk Expansion Unit, <u>Disk Expansion</u>
<u>Unit Configuration</u>, → <u>Disk Expansion Unit</u>
<u>Configuration Rules</u>

- Hard Disk Description and Usage
   Operator's Guide, <u>Using Devices and Tools</u>, → <u>Using Hard Disk Drives</u>
- Installing a Hard Disk
   *Upgrading the System*, <u>Devices</u>, → <u>Device</u>
   <u>Upgrading</u>, → <u>Hard Disk Drive Upgrading</u>, →
   <u>Add a Hard Disk Drive to a Disk Cage</u>
- Installing a Disk Cage
   (maintenance task)
   Maintenance and Service Guide, Hardware
   Component Installation, → Disk Cage, →
   Installation

and

Disk Expansion Unit Service Guide, Hardware Component Installation, → Disk Cage, → Installation

Removing a Hard Disk
 Upgrading the System, <u>Devices</u>, → <u>Device</u>

 <u>Removal</u>, → <u>Hard Disk Drive Removal</u>

- Hot Swapping
   *Upgrading the System*, <u>Devices</u>, → <u>Device Hot Swapping</u>
- Removing a Disk Cage (maintenance task)
   Maintenance and Service Guide, Hardware Component Installation, → Disk Cage, → Removal

and

Disk Expansion Unit Service Guide, <u>Hardware Component Installation</u>,  $\rightarrow$  <u>Disk Cage</u>,  $\rightarrow$  <u>Removal</u>

 SCSI Connections and Configurations (maintenance task)
 Maintenance and Service Guide, SCSI Cables
 Description and Connection (the whole chapter) and
 Disk Expansion Unit Service Guide, SCSI Cables

# **Peripherals**

# Keyboard

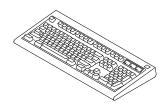

- Connection

  Setting Up the System, Base Unit Setup

  Procedure, → Connecting Devices, →

  Connecting Keyboard and Mouse
- Usage
   Operator's Guide, <u>Using Devices and Tools</u>, → <u>Using the Keyboard</u>
- Problems with the Keyboard

  Setting Up the System, What To Do When a

  Problem Occurs, → Keyboard

## Mouse

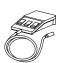

- Connection

  Setting Up the System, Base Unit Setup

  Procedure, → Connecting Devices, →

  Connecting Keyboard and Mouse
- Usage
   Operator's Guide, <u>Using Devices and Tools</u>, →
   <u>Using the Mouse</u>
- Preventive Maintenance
   Operator's Guide, <u>Using Devices and Tools</u>, → <u>Using the Mouse</u>, → <u>Handling the Mouse</u>
- Problems with the Mouse Setting Up the System, What To Do When a Problem Occurs, → Mouse

# **Terminal**

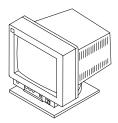

- Connection
   Setting Up the System, Base Unit Setup
   Procedure, → Connecting Devices, →
   Connecting Terminals
- Setup
   *Terminals and Printers Configuration Guide*,
   <u>Configuring Terminals</u>, → The paragraph related to your terminal model

and

Terminal and Printer Connections

 Problems with the Terminal Setting Up the System, What To Do When a Problem Occurs, → Monitor

# **Printer**

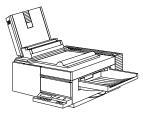

- Connection

  Setting Up the System, Base Unit Setup

  Procedure, → Connecting Devices, →

  Connecting Printers
- Setup

Terminals and Printers Configuration Guide,
Configuring Printers, → The paragraph related to your printer model

and

Terminal and Printer Connections

Problems with the Printer

Setting Up the System, What To Do When a

Problem Occurs, → Printer

# **Memory**

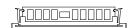

- Description

  Upgrading the System, Memory, → Memory

  Description
- Configuration

  Upgrading the System, Memory. → Memory

  Configuration
- Add Memory to the System Planar
   *Upgrading the System*, Memory, → Memory
   <u>Upgrading</u>, → Memory Upgrading on System
   <u>Planar</u>
- Add Memory to Memory Risers
   *Upgrading the System*, Memory, → Memory
   <u>Upgrading</u>, → Memory Upgrading on Memory
   <u>Risers</u>
- Add Memory Banks on Memory Risers
   *Upgrading the System*, <u>Memory</u>. → <u>Memory Upgrading</u>, → <u>Adding a Memory Bank on Memory Risers</u>
- Handling of Memory Errors (maintenance task)
   Maintenance and Service Guide, Maintenance Tools, → Handling of Single Memory Errors

# **CPU Cards**

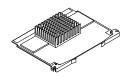

- Configuration
   *Upgrading the System*, <u>CPU's</u>, → <u>CPU</u>
   <u>Configuration</u>
- Upgrading Upgrading the System, CPU's, → CPU Upgrading
- Removal Upgrading the System, CPU's, → CPU Removal

# Controllers

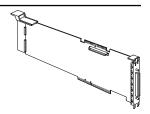

- Description
   Upgrading the System, Controllers, → Controller
   Description
- Configuration
  Upgrading the System, Controllers, → Controller
  Configuration
- Installation
  Upgrading the System, Controllers, → Controller
  Installation
- Removal *Upgrading the System*, <u>Controllers</u>, → <u>Controller</u> <u>Removal</u>
- SCSI Connections (maintenance task) Maintenance and Service Guide, SCSI Cables Description and Connection (the whole chapter) and
  - Disk Expansion Unit Service Guide, <u>SCSI Cables</u> <u>Description and Connection</u> (the whole chapter)
- PCI/ISA Busses and Devices
   *Maintenance and Service Guide*, <u>System</u>
   <u>Hardware</u>, → <u>PCI/ISA Busses and Devices</u>
- List of Supported Controllers
   *Maintenance and Service Guide*, PCI/ISA
   Controller List appendix

# **Maintenance Features**

These tasks should be performed by technicians or trained people.

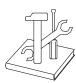

# **General Maintenance Tasks**

The following points include information which is relevant to both the base unit and the disk expansion unit.

- Maintenance Tools Description
   *Maintenance and Service Guide*, <u>Maintenance</u>
   <u>Tools</u> chapter
- Running Off Line Tests
   *Maintenance and Service Guide*, <u>Maintenance</u>
   <u>Tools</u>, → <u>Stand-By Menu</u>
- Running On Line Tests

  AIX Diagnostic Information, the whole manual
- Operator Panel Codes and System Messages
   *Maintenance and Service Guide*, System Status
   Indicators appendix
- Remote Maintenance
   Maintenance and Service Guide, Maintenance
   Tools, → Remote Maintenance
- Service Lines
   *Maintenance and Service Guide*, <u>Maintenance</u>
   <u>Tools</u>, → <u>Service Lines</u>
- Firmware Updating
   *Maintenance and Service Guide*, Maintenance
   Tools, → Firmware Updating
- System Configuration Variables and Flags
   *Maintenance and Service Guide*, <u>Maintenance</u>
   <u>Tools</u>, → <u>Stand-By Menu</u>
   and
   *Maintenance and Service Guide*, <u>Maintenance</u>
   *Maintenance*
- Open Firmware
   *Maintenance and Service Guide*, <u>Maintenance</u>
   <u>Tools</u>, → <u>Open Firmware</u>

**Tools**, → **Open Firmware** 

Handling of a Dead System
 Maintenance and Service Guide, Maintenance
 Tools, → Handling of a Dead System

- Handling of Power and Fan Errors
   *Maintenance and Service Guide*, <u>Maintenance</u>
   <u>Tools</u>, → <u>Handling of Power and Fan Errors</u>
- Handling of Memory Errors
   Maintenance and Service Guide, Maintenance
   Tools, → Handling of Single Memory Errors

# Maintenance Tasks Specific for the Base Unit

- Description of the Hardware Components
   *Maintenance and Service Guide*, <u>System</u>
   <u>Hardware</u>, → <u>Description of the Hardware</u>
   <u>Components</u>
- Description of the Unit Internal Connectors Maintenance and Service Guide, <u>System</u> Hardware, → <u>Internal Connectors</u>
- Faulty Components Replacement

  Maintenance and Service Guide, Hardware

  Component Installation chapter
- SCSI Connections and Configuration Examples
   *Maintenance and Service Guide*, SCSI Cables
   <u>Description and Connection</u> chapter, for standard configurations

and

Maintenance and Service Guide, Special SCSI Configuration Examples appendix, for special configurations

# Maintenance Tasks Specific for the Disk Expansion Unit

- Description of the Hardware Components
   Disk Expansion Unit Service Guide, Disk

   Expansion Unit Hardware Components, →
   Hardware Components Description
- Description of the Unit Internal Connectors
   *Disk Expansion Unit Service Guide*, <u>Disk</u>
   <u>Expansion Unit Hardware Components</u>, →
   <u>Internal Connectors</u>
- Faulty Component Replacement
   Disk Expansion Unit Service Guide, Hardware
   Component Installation chapter
- SCSI Connections and Configuration Examples
   Disk Expansion Unit Service Guide, SCSI Cables
   Description and Connection chapter

# **Online Documentation**

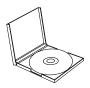

- Accessing the Online Documentation from CD-ROM Hypocrite Information Base Library Operating Instructions, <u>Using the CD-ROM</u>
- Using the Online Documentation (InfoExplorer Database)
   AIX Getting Started, Accessing Information with InfoExplorer (the whole chapter)

# **System Specific Documentation**

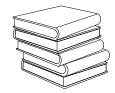

### Setting Up the System

86 A1 55PN

(Paper and CD-ROM)

How to find a suitable location, setup the system, connect peripherals, and start the system for the first time. It also gives an overview of the system characteristics.

## Upgrading the System

86 A1 56PN

(Paper and CD-ROM)

How to upgrade the system hardware, adding memory, devices, CPU cards, and controllers.

### Operator's Guide

86 A1 57PN

(Paper and CD-ROM)

How to operate system and devices properly.

# **Disks and Tapes Configuration Information** 86 A1 88GX (Paper)

How to set disk and tape drive addresses and switches. It also includes information on CD-ROM drives setting.

# **Terminals and Printers Configuration** 86 A1 22WE **Guide**

(Paper and CD-ROM)

How to configure terminals, printers and LAN terminal concentrators.

# **Terminal and Printer Connections** 86 A1 86GX (Paper)

How to connect a terminal or a printer that is not supplied with the system.

# Maintenance and Service Guide 86 A1 63PN

(Paper, on request only)

How to replace faulty parts in the system base unit and how to connect and route SCSI cables. It also explains how to use maintenance features for both the base unit and the disk expansion unit.

This guide is not delivered with the system, but it is available at your supplier if you need it.

### AIX Diagnostic Information

86 A1 58HX

(Paper, on request only)

How to run online diagnostics.

This guide is not delivered with the system, but it is available at your supplier if you need it.

# Cabling Guide

86 A1 87AQ

(Paper, on request only)

It contains all cabling information.

This guide is not delivered with the system, but it is available at your supplier if you need it.

The following manuals contain information relevant only to the disk expansion unit.

### Disk Expansion Unit Quick Set Up

86 A1 12PX

(Paper, delivered with the disk expansion unit) How to set up the disk expansion unit.

# Using the Disk Expansion Unit

86 A1 16PX

(Paper, delivered with the disk expansion unit)

How to operate and configure the disk expansion unit.

### Disk Expansion Unit Service Guide

86 A1 13PX

(Paper, on request only)

How to replace faulty components in the disk expansion unit. It also gives information on cables and cable routing. This guide is not delivered with the disk expansion unit, but it is available at your supplier if you need it.

Note: If you need to order any of these documents, record the related number (e.g. 86 A1 63PN), and contact your Service Representative.

# **Maintenance Kit**

A maintenance kit including a specific set of paper documentation is available at any authorized supplier. It is addressed to both service people and trained customers who are in charge of the system maintenance.

The maintenance kit includes the following hardware manuals, in English only:

- Upgrading the System
- Hardware Tasks: Where Do I Find the Information I Need?
- Terminals and Printers Configuration Guide
- Disks and Tapes Configuration Information
- Maintenance and Service Guide
- Disk Expansion Unit Service Guide
- AIX Diagnostic Information
- Cabling Guide.

# **Internet Site**

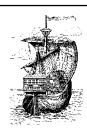

Information about our services and products is available at our World Wide Web Internet address:

# www.bull.com

In particular, information related to system architecture, components, performances, upgrading, is given for any models included in the open systems platforms.

Your visit to our Internet site is really welcome.

# Titre / Title : Bull ESCALA T Series Hardware Tasks: Where Do I Find the Information I Need? Nº Reférence / Reference Nº : 86 A1 90PN 03 Daté / Dated : December 1997 ERREURS DETECTEES / ERRORS IN PUBLICATION AMELIORATIONS SUGGEREES SUGGESTIONS FOR IMPROVEMENT TO PUBLICATION Vos remarques et suggestions seront examinées attentivement. Si vous désirez une réponse écrite, veuillez indiquer ci-après votre adresse postale complète. Your comments will be promptly investigated by qualified technical personnel and action will be taken as required.

Vos remarques sur ce document

Remettez cet imprimé à un responsable BULL ou envoyez-le directement à :

If you require a written reply, please furnish your complete

SOCIETE / COMPANY : \_\_\_\_\_

Please give this technical publication remark form to your BULL representative or mail to:

# **Bull Electronics Angers S.A. CEDOC**

ADRESSE / ADDRESS : \_\_\_\_

mailing address below.

NOM / NAME :

Atelier de Reprographie 331 Avenue Patton 49 004 ANGERS CEDEX 01 FRANCE

PLACE BAR CODE IN LOWER LEFT CORNER

**Bull Electronics Angers S.A. CEDOC** 

Atelier de Reprographie 331 Avenue Patton 49 004 ANGERS CEDEX 01 FRANCE

ORDER REFERENCE 86 A1 90PN 03

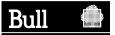

Utiliser les marques de découpe pour obtenir les étiquettes.
Use the cut marks to get the labels.

# Bull ESCALA T Series

Hardware Tasks: Where Do I Find the Information I Need?

86 A1 90PN 03

# Bull ESCALA T Series

Hardware Tasks: Where Do I Find the Information I Need?

86 A1 90PN 03

# Bull ESCALA T Series

Hardware Tasks: Where Do I Find the Information I Need?

86 A1 90PN 03